# **VII РЕГИОНАЛЬНЫЙ ЧЕМПИОНАТ ПРОФЕССИОНАЛЬНОГО МАСТЕРСТВА СРЕДИ ИНВАЛИДОВ И ЛИЦ С ОГРАНИЧЕННЫМИ ВОЗМОЖНОСТЯМИ ЗДОРОВЬЯ «АБИЛИМПИКС-2023» РСО-АЛАНИЯ**

### **КОНКУРСНОЕ ЗАДАНИЕ**

**по компетенции**

**ДИЗАЙН ПЕРСОНАЖЕЙ/АНИМАЦИЯ**

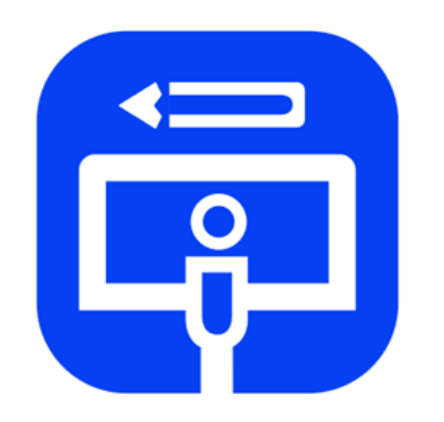

Дизайн персонажей/ Анимация

#### **1. Описание компетенции.**

#### **1.1. Актуальность компетенции.**

Одна из самых перспективных областей современного дизайна – это 2D/3D художник. Формула успеха будущих 2D/3D художников состоит из трёх элементов: «художественные навыки» + «владение специальным софтом» + «профессиональные качества».

Первый элемент формулы — «художественные навыки» — необходимая база, без которой не обойтись. Очевидно, что 2D/3D художник должен уметь рисовать: знать анатомию, разбираться в светотени, цветоведении, перспективе и т. д. Цифровое искусство остаётся искусством, а значит, имеет свои требования.

Второе составляющее будущего успеха — владение специальным софтом, такими как: Adobe Photoshop, Adobe Illustrator, 3D's Max и многие другие. При этом понадобится графический планшет — неотъемлемый атрибут компьютерного художника.

Профессиональные качества, которые имеет 2D/3D художник, любознательность, стрессоустойчивость, усидчивость, эстетический вкус и умение работать в команде. Хорошие перспективы открывает знание английского языка.

Отрасли, в которых наиболее востребована профессия 2D/3D художника - это игровая индустрия, киноиндустрия, промышленный дизайн, архитектура, реклама, электронная коммерция, интернет-сайты, дизайн различных приложений, иллюстрации для комиксов и другие.

Способность обладать профессиональными навыками 2D/3D художника, поможет инвалидам и лицам с ограниченными возможностями здоровья повысить личностную самооценку, социально адаптироваться в обществе, обрести конкурентное преимущество в глазах потенциального работодателя, в качестве которых могут быть: киностудии, студии мультфильмов, телевидение, компании по производству компьютерных игр, рекламные агентства, издательские предприятия и другие.

### **1.2. Профессии, по которым участники смогут трудоустроиться после получения данной компетенции.**

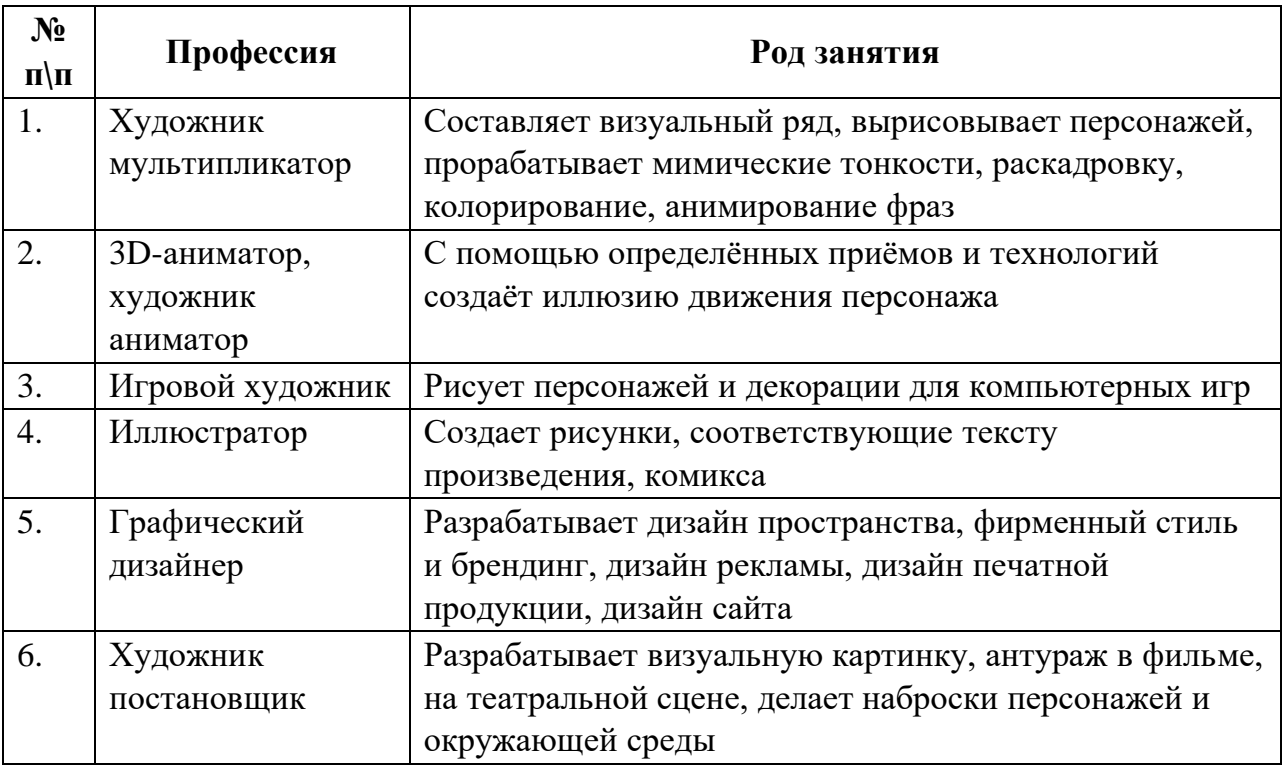

Смежные профессии: графический дизайнер, Web-дизайнер, маркетолог, художник, преподаватель и др.

### **1.3. Ссылка на образовательный и/или профессиональный стандарт (конкретные стандарты).**

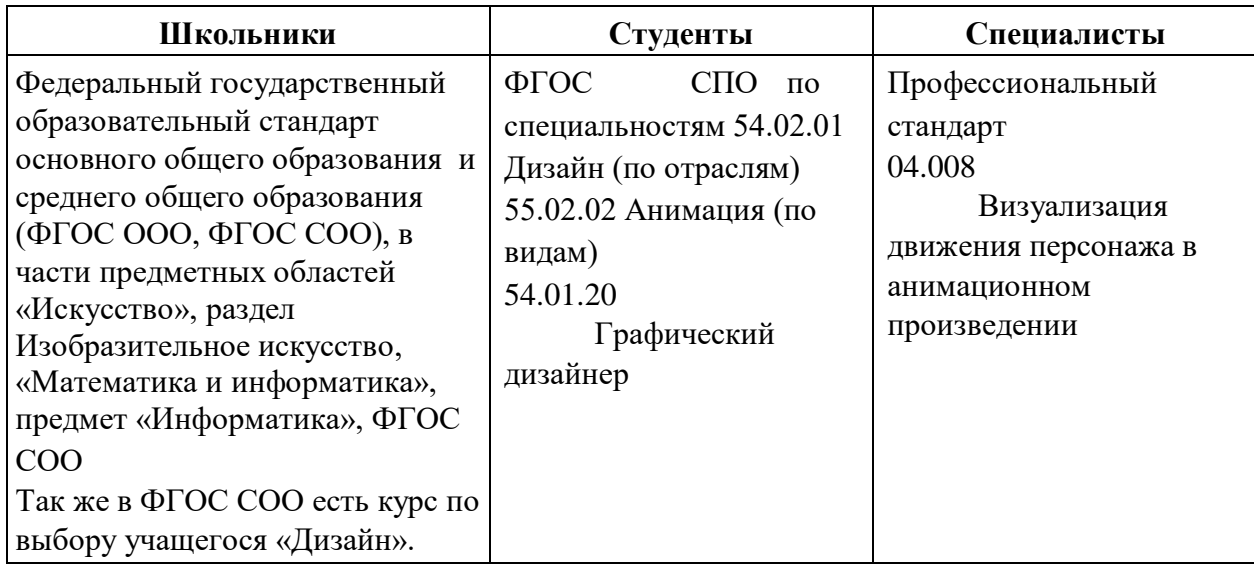

## **1.4. Требования к квалификации.**

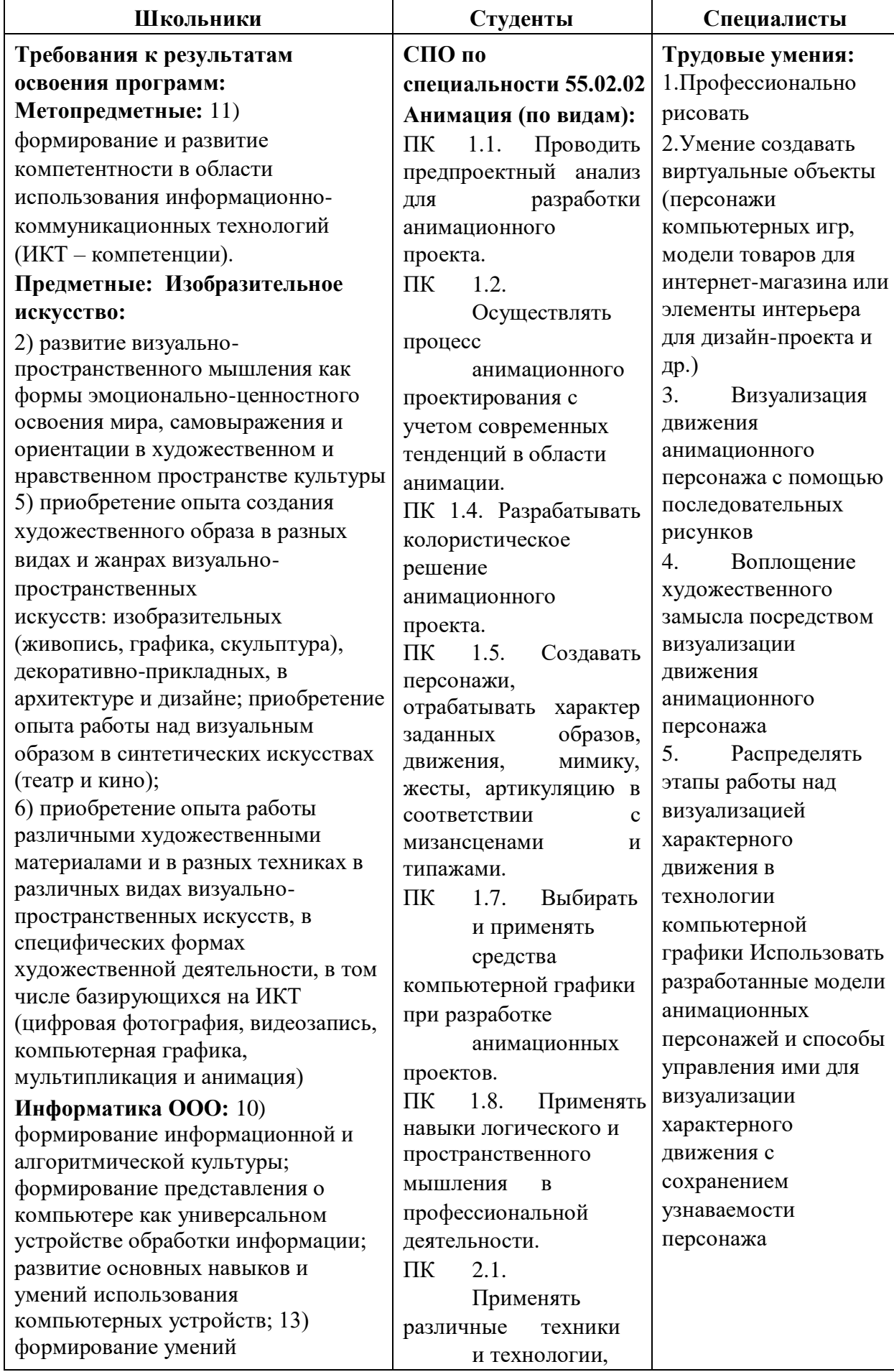

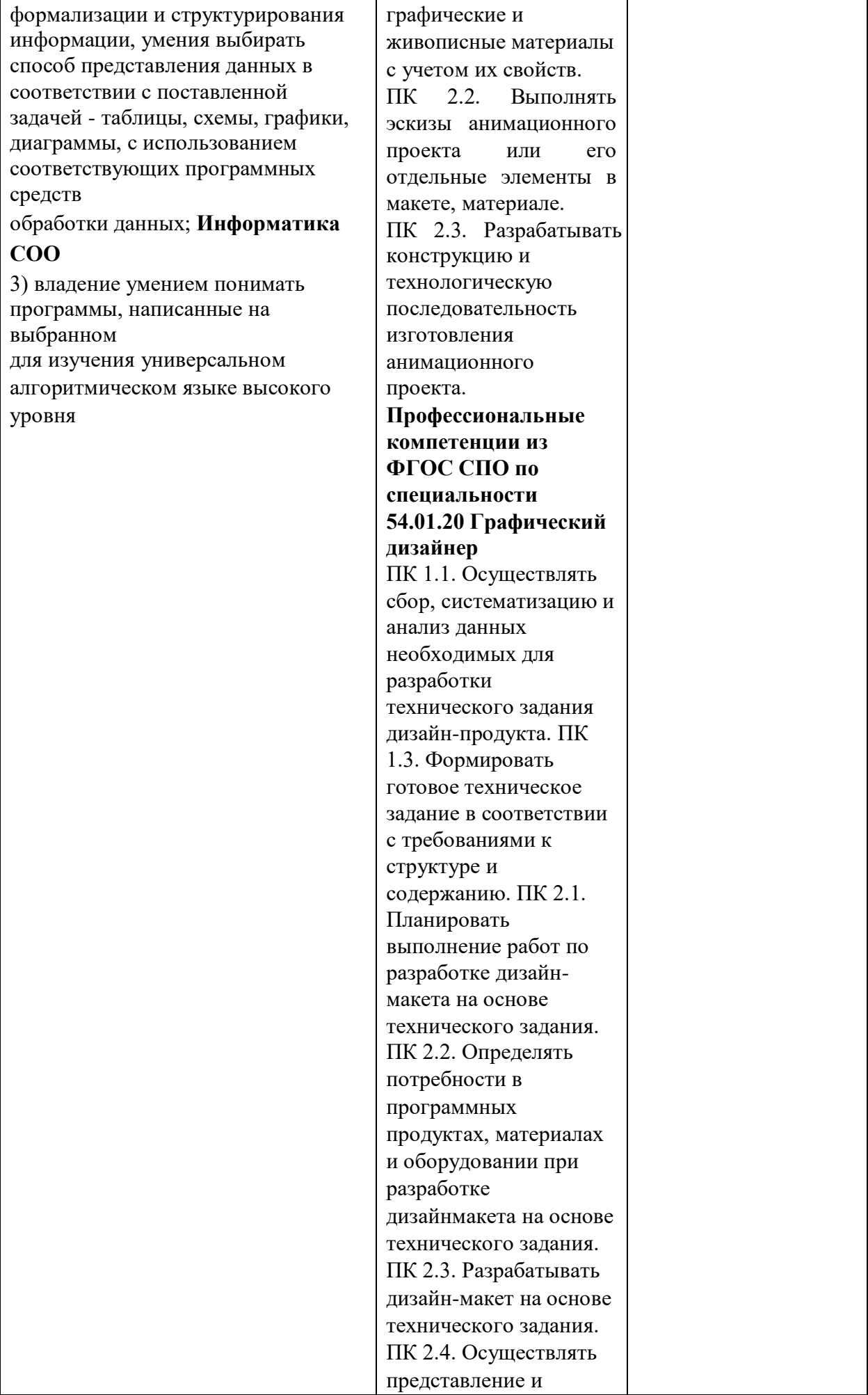

защиту разработанного дизайнмакета. ПК 2.5. Осуществлять комплектацию и контроль готовности необходимых составляющих дизайн макета для формирования дизайнпродукта. ПК 4.1. Анализировать современные тенденции в области графического дизайна для их адаптации и использования в своей профессиональной деятельности.

### **2.Конкурсное задание.**

#### **2.1. Краткое описание задания.**

Школьники, студенты, специалисты: создать изображение персонажа на тему «Профессии будущего» в стилистике Marvel в 2D формате, анимировать его и подготовить аннотацию.

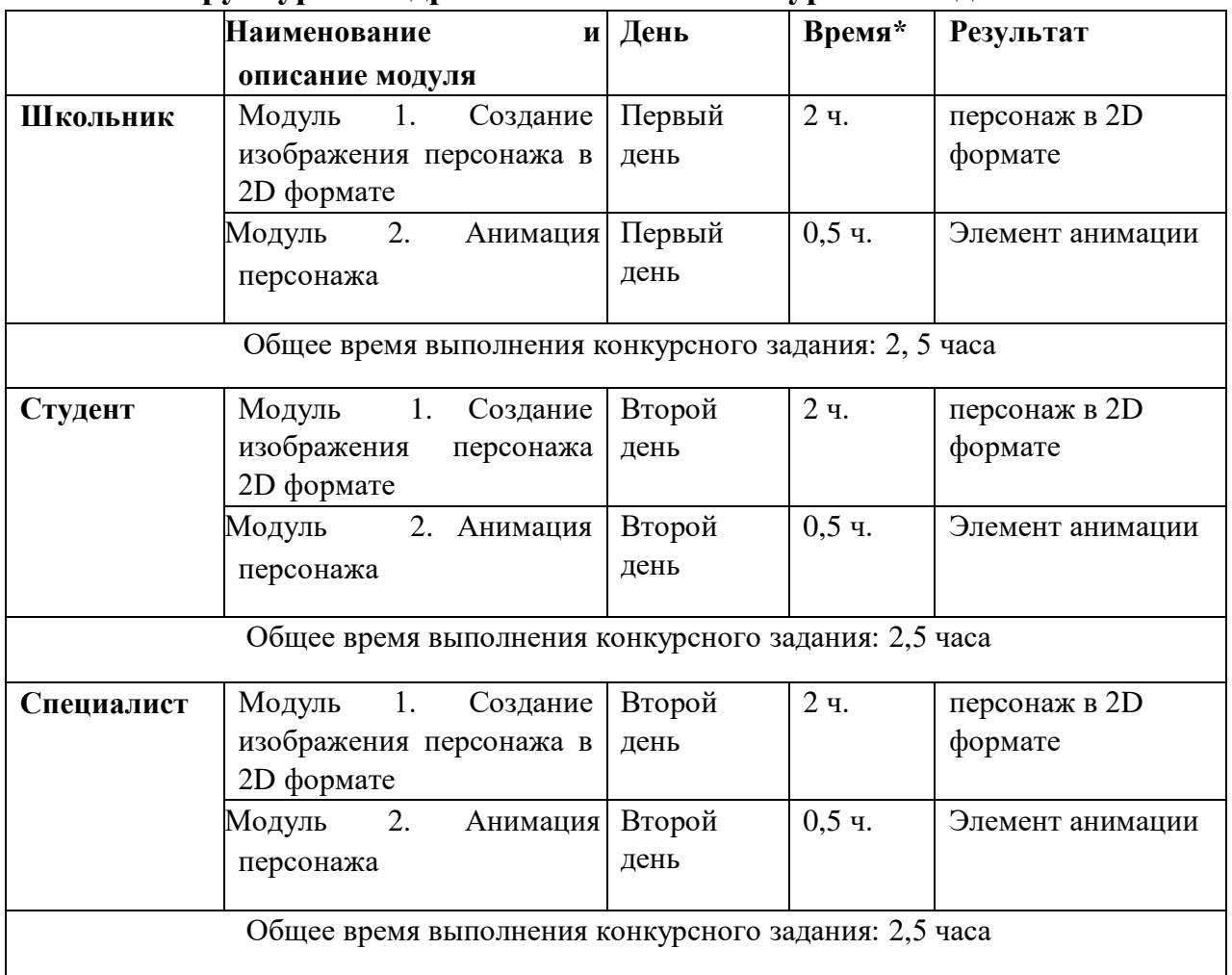

### **2.2. Структура и подробное описание конкурсного задания.**

 **\*** Участник может самостоятельно распределить время на выполнение каждого модуля или указать время, отводимое на выполнение каждого модуля.

#### **3.Последовательность выполнения задания.**

### **Категория «Школьники»**

#### **Модуль 1. Создание изображения персонажа в 2D формате**

Используя предложенный инструментарий IT программ, создать изображение персонажа в 2D формате. Готовую работу сохранить на рабочем столе в папке под своей фамилией/название персонажа в соответствии с заявленной темой в любом из следующих форматов: jpg, png, pdf, а также рабочий файл работы.

#### **Модуль 2. Элемент анимации**

Используя предложенный инструментарий IT программ создать простой элемент движения(подмигнуть глазом, помахать рукой и др.)

Готовую анимацию сохранить на рабочем столе в папке под своей фамилией/элемент анимации в любом из следующих форматов: GIF, WebP, APNG, BPG, AVI, а также рабочий файл работы.

\*Участники не могут одалживать или занимать какой-либо инструмент на время соревнований.

#### **Категория «Студенты»**

#### **Модуль 1. Создание изображения персонажа в 2D формате**

Используя предложенный инструментарий IT программ, создать изображение персонажа в 2D формате. Готовую работу сохранить на рабочем столе в папке под своей фамилией/название персонажа в соответствии с заявленной темой в любом из следующих форматов: jpg, png, pdf, а также рабочий файл работы.

#### **Модуль 2. Анимация персонажа**

Используя предложенный инструментарий IT программ создать простой элемент движения(подмигнуть глазом, помахать рукой и др.)

Готовую анимацию сохранить на рабочем столе в папке под своей фамилией/элемент анимации в любом из следующих форматов: GIF, WebP, APNG, BPG, AVI, а также рабочий файл работы.

\*Участники не могут одалживать или занимать какой-либо инструмент на время соревнований.

#### **Категория «Специалисты»**

#### **Модуль 1. Создание изображения персонажа в 2D формате**

Используя предложенный инструментарий IT программ, создать изображение персонажа в 2D формате. Готовую работу сохранить на рабочем столе в папке под своей фамилией/название персонажа в соответствии с заявленной темой в любом из следующих форматов: jpg, png, pdf, а также рабочий файл работы.

#### **Модуль 2. Анимация персонажа**

Используя предложенный инструментарий IT программ создать простой элемент движения(подмигнуть глазом, помахать рукой и др.)

Готовую анимацию сохранить на рабочем столе в папке под своей фамилией/элемент анимации в любом из следующих форматов: GIF, WebP, APNG, BPG, AVI, а также рабочий файл работы.

\*Участники не могут одалживать или занимать какой-либо инструмент на время соревнований.

Регион-участник несет ответственность за обеспечение конкурсных площадок оборудованием для проведения соревнований в соответствии с инфраструктурными листами и с едиными требованиями и рекомендациями для обеспечения дистанционноочного формата проведения соревнований. При помощи дистанционных технологий проводится проверка и согласование соответствия дистанционных площадок утвержденным инфраструктурным листам.

Во время соревнований конкурсанты должны использовать только оборудование и материалы, согласованные и предоставленные дистанционной площадкой регионаучастника, в случае обнаружения на площадке иных материалов и оборудования во время проведения конкурса, результаты будут признаны недействительными и не учтены при подведении итогов. Ежедневно перед тем, как приступить к выполнению конкурсного задания, конкурсанту необходимо пройти идентификацию – приблизиться к видеокамере и показать свое лицо рядом с раскрытым паспортом на странице с фотографией (при наличии паспорта). Должна проводиться видеозапись от начала соревнований до отправки выполненной работы. Все результаты по всем модулям сохраняются в одну папку, заархивированный файл высылается почту главному эксперту. Процесс сопровождается видеофиксацией, указывается время, объем архивной папки, в теме письма указывается ФИО участника, регион.

Требования к техническому оснащению рабочего места участников и экспертов демонстрационного экзамена:

− Веб-камеры (мин 2 шт);

− Микрофон;

− Веб браузер Google Chrome;

− Дополнительно программное обеспечение, используемое для видеосвязи; − Канал связи интернет с минимальной постоянной пропускной способностью 1 Мб/c.

#### **2.4. 30% изменение конкурсного задания.**

30% изменение вносится строго всеми экспертами по компетенции и закрепляется протоколом. Изменения не тиражируют, хранят в строгой секретности и демонстрируют в соревновательный день на площадке. 30% изменениям могут подлежать: тематика персонажей, наличие, путь сохранения и форматы файлов, количество анимационных действий персонажа, требования к тексту. В соответствии с изменениями могут быть внесены при необходимости изменения в критерии оценивания (в рамках 30%).

## **2.5. Критерии оценки выполнения задания.**

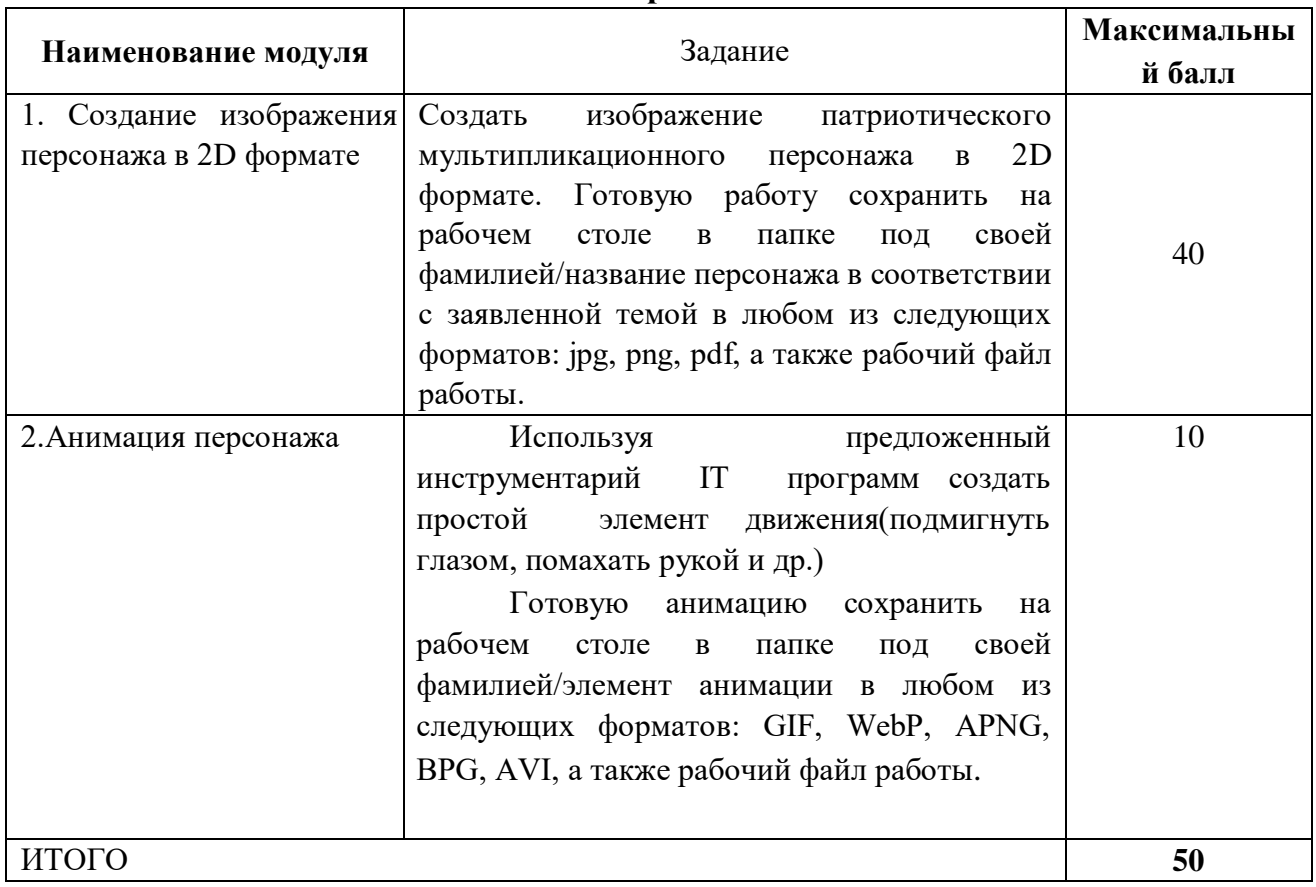

#### **Категория «Школьники»**

## **Модуль 1. Создание изображения персонажа в 2D формате**

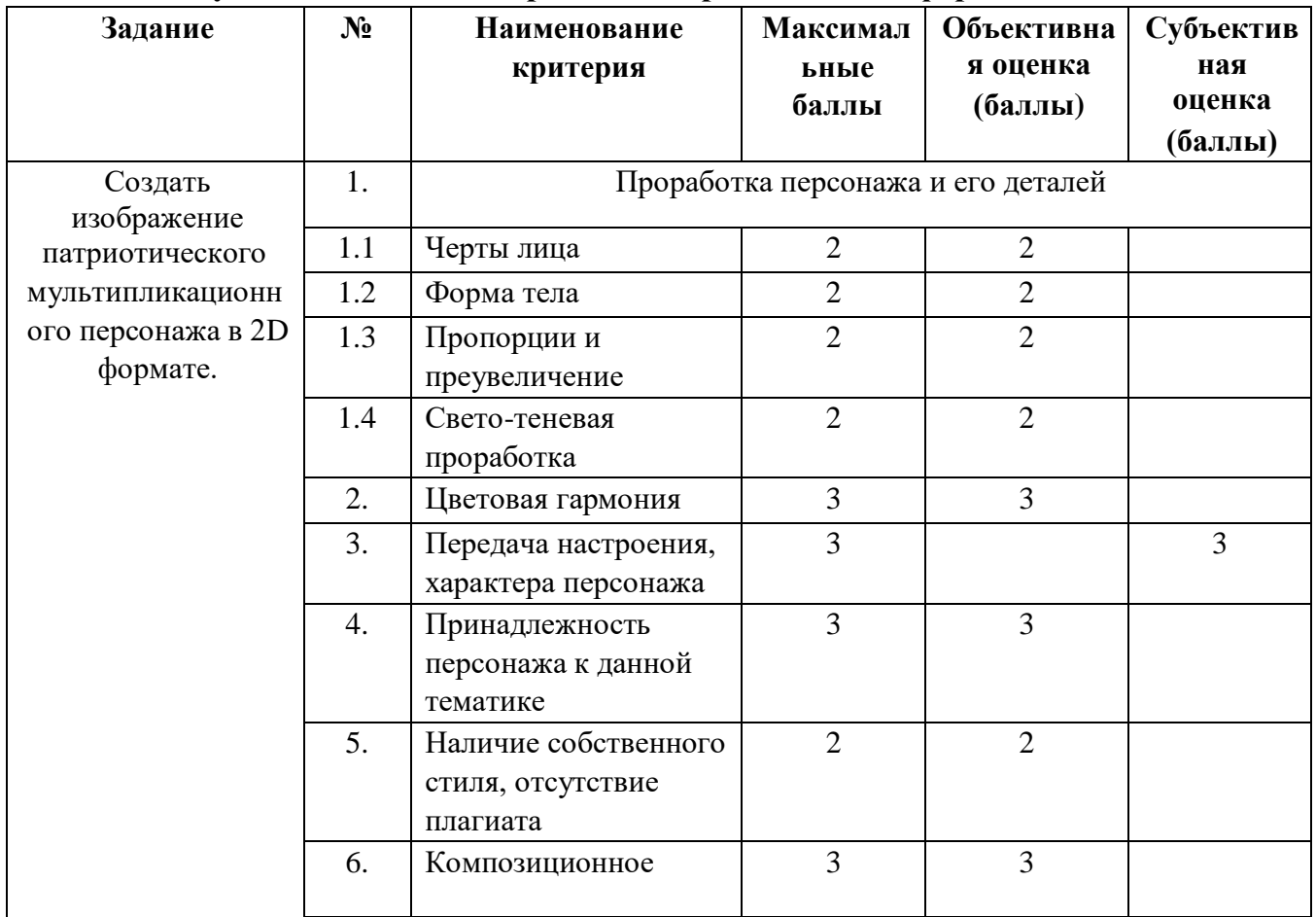

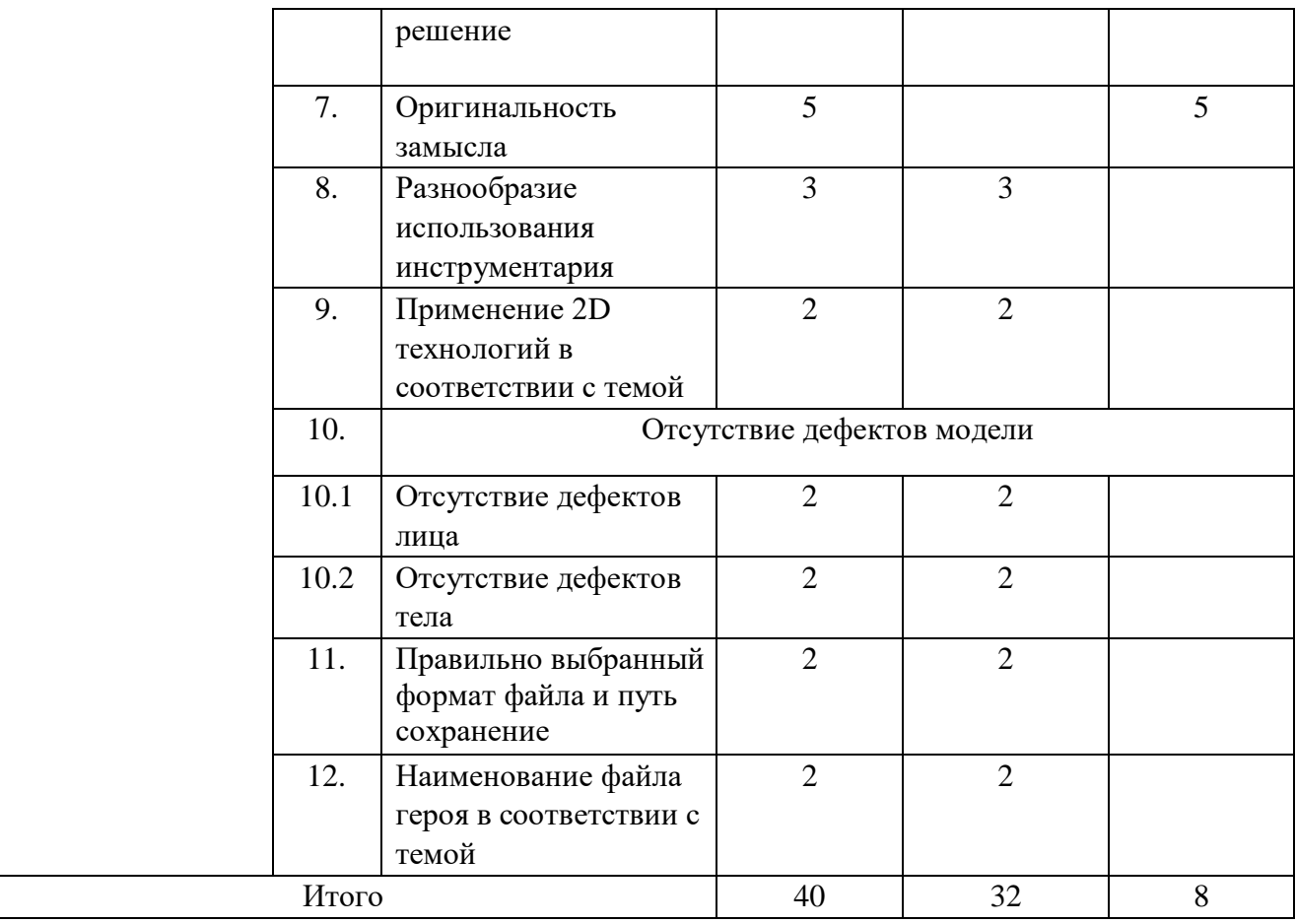

### **Модуль 2. Создание анимации**

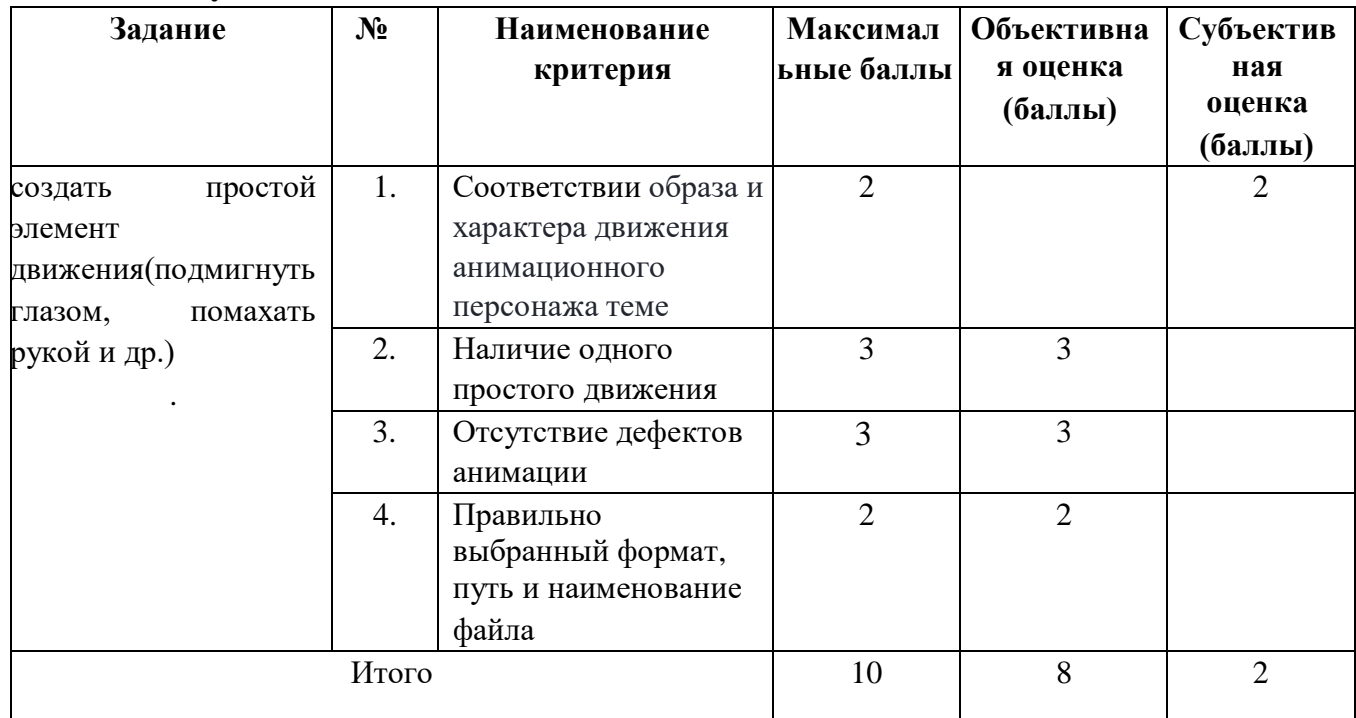

## **Категория «Студенты»**

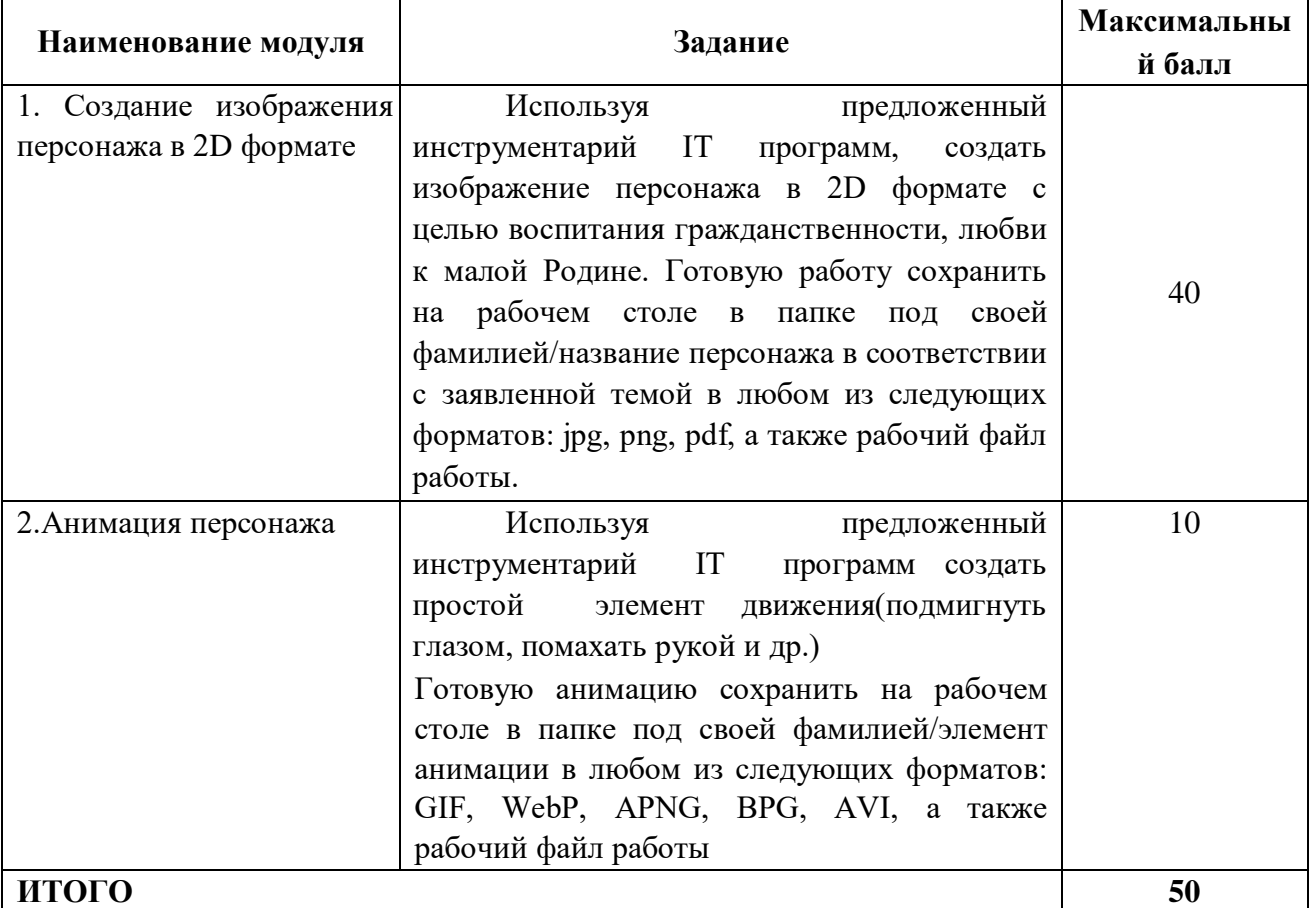

## **Модуль 1. Создание изображения персонажа в 2D формате**

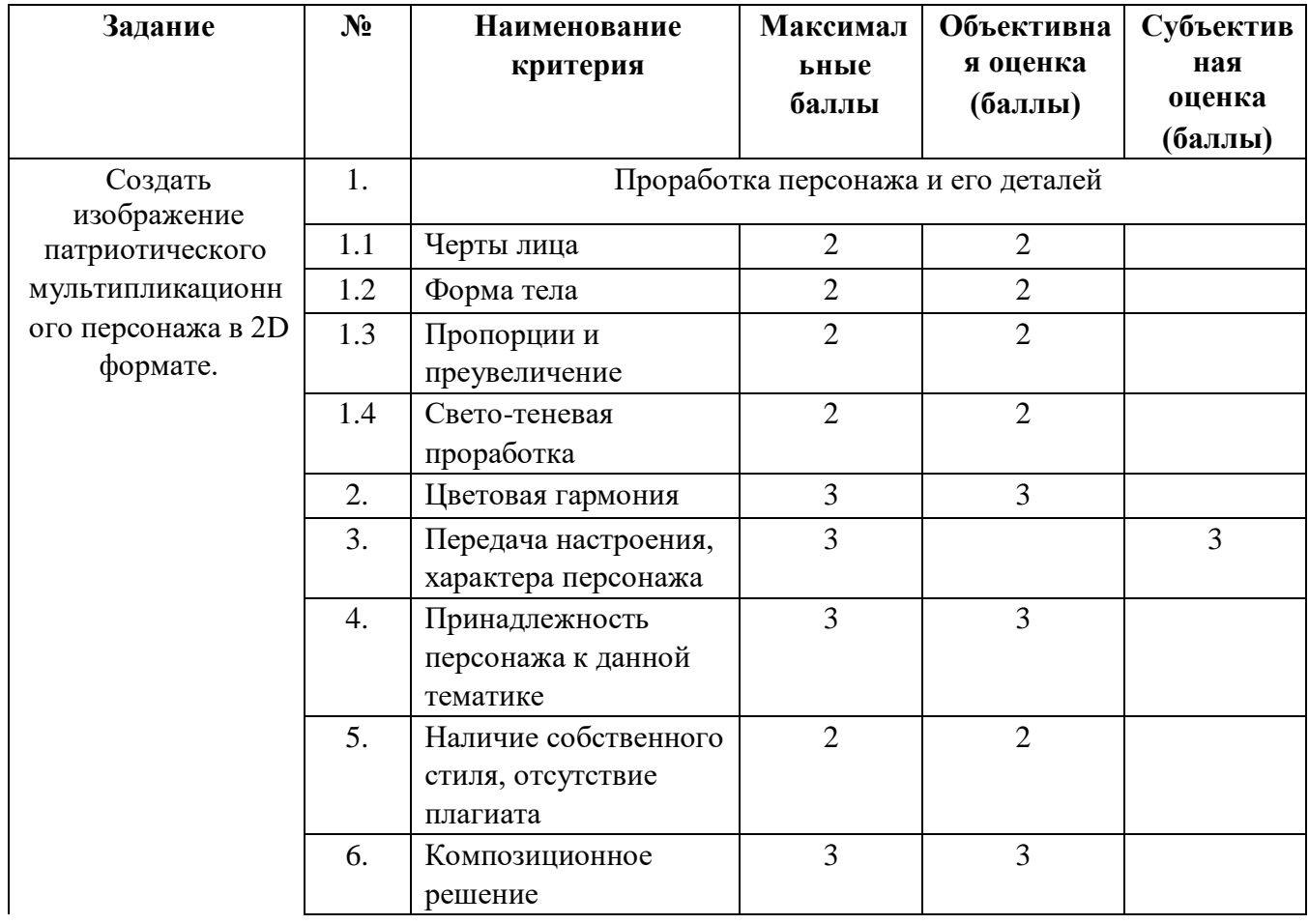

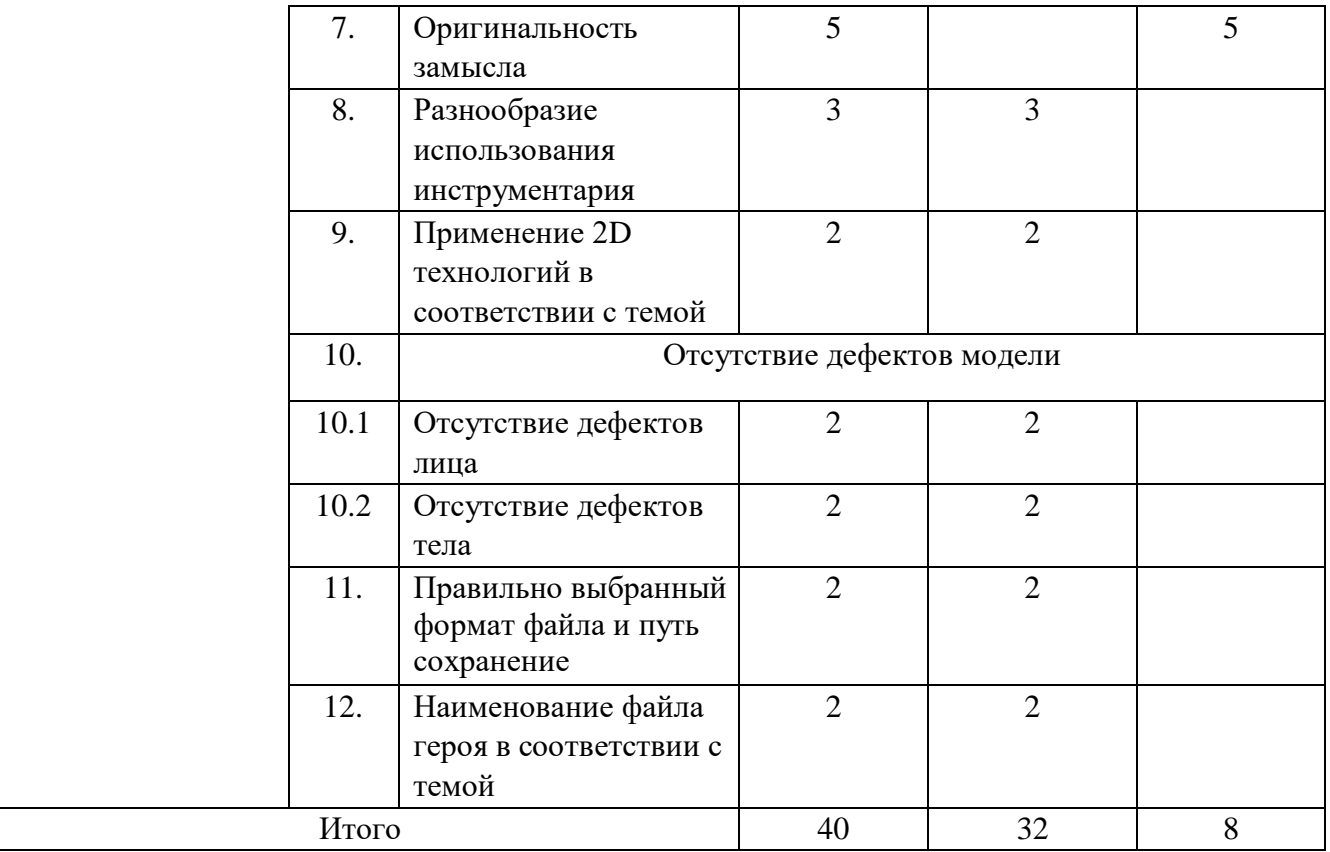

## **Модуль 2. Создание анимации**

 $\mathbf{I}$ 

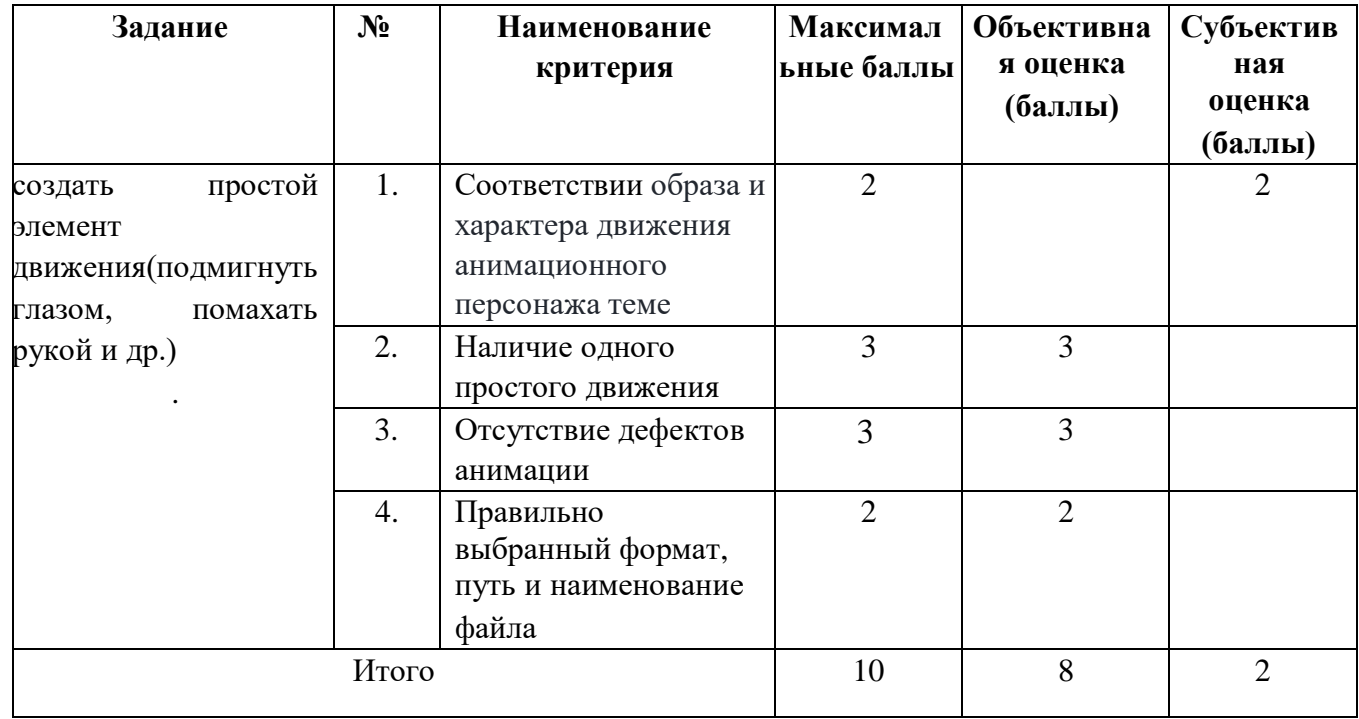

### **Категория «Специалисты»**

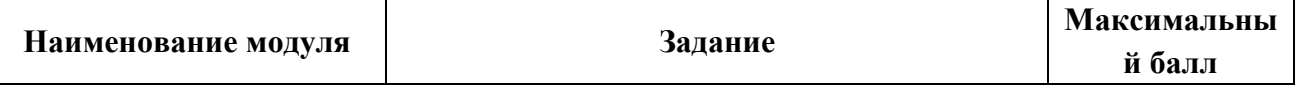

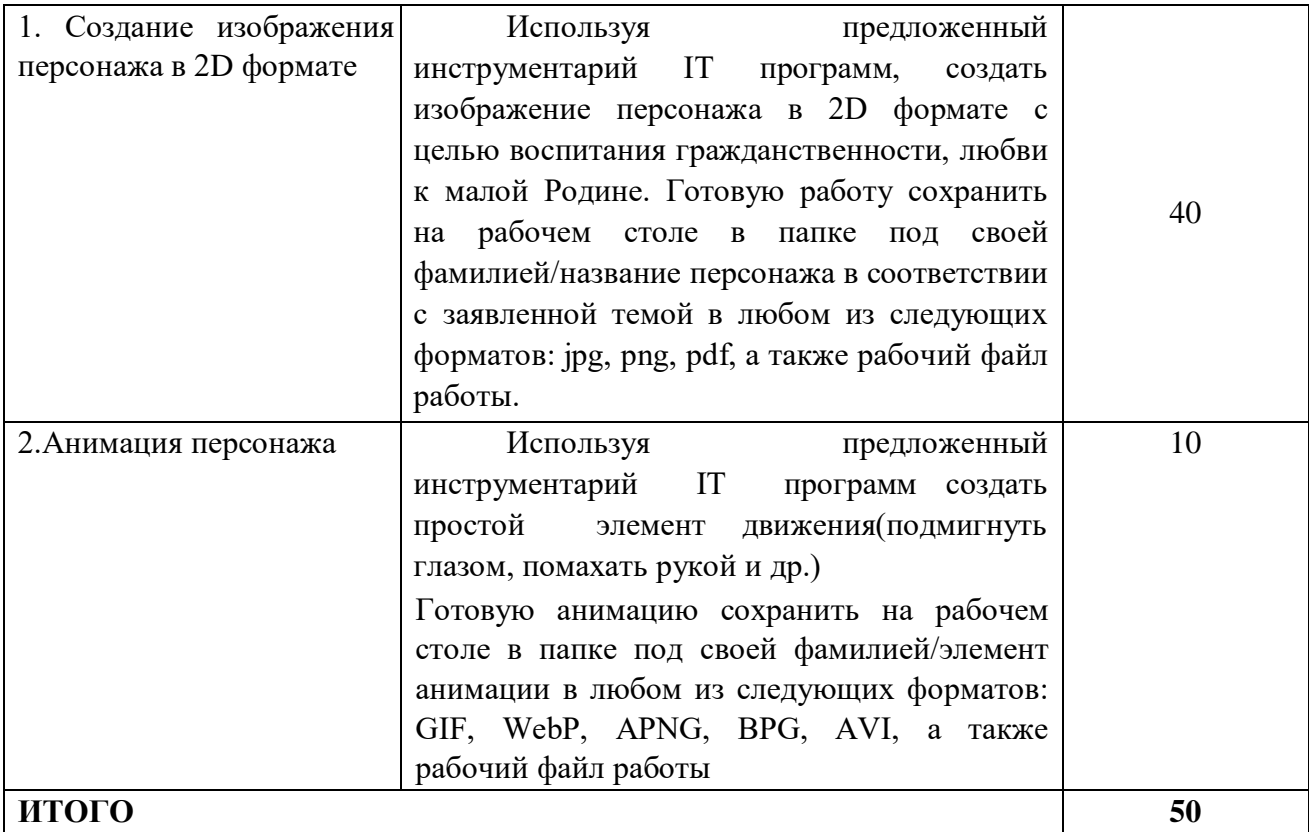

## **Модуль 1. Создание изображения персонажа в 2D формате**

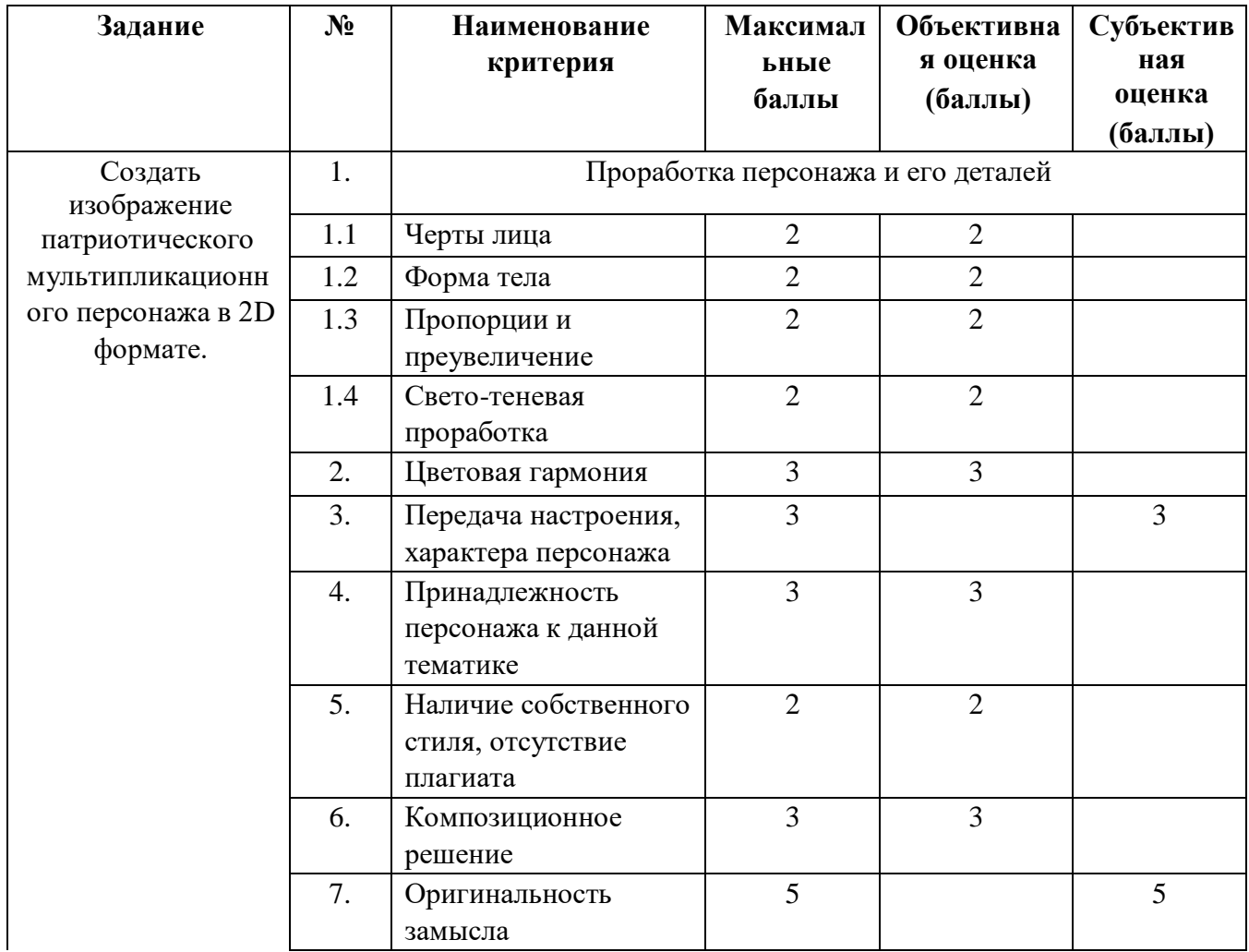

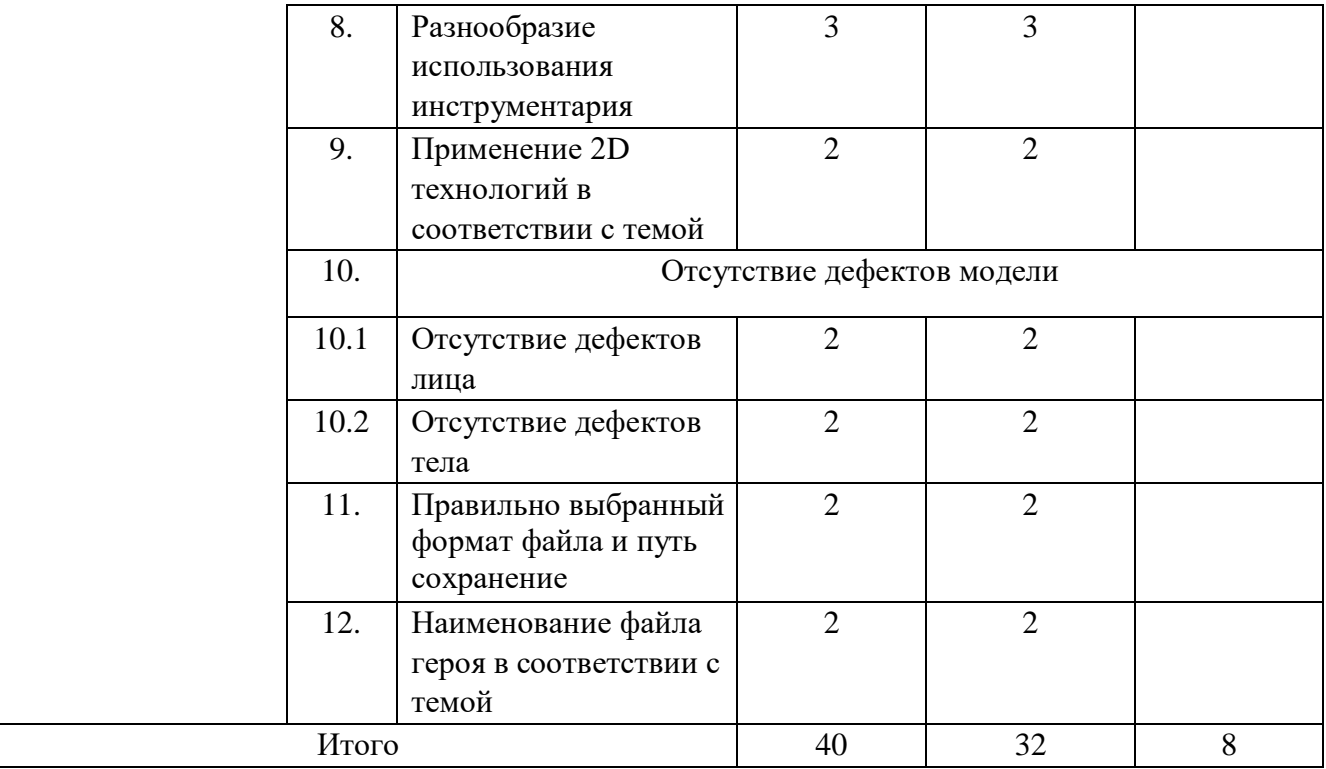

## **Модуль 2. Создание анимации**

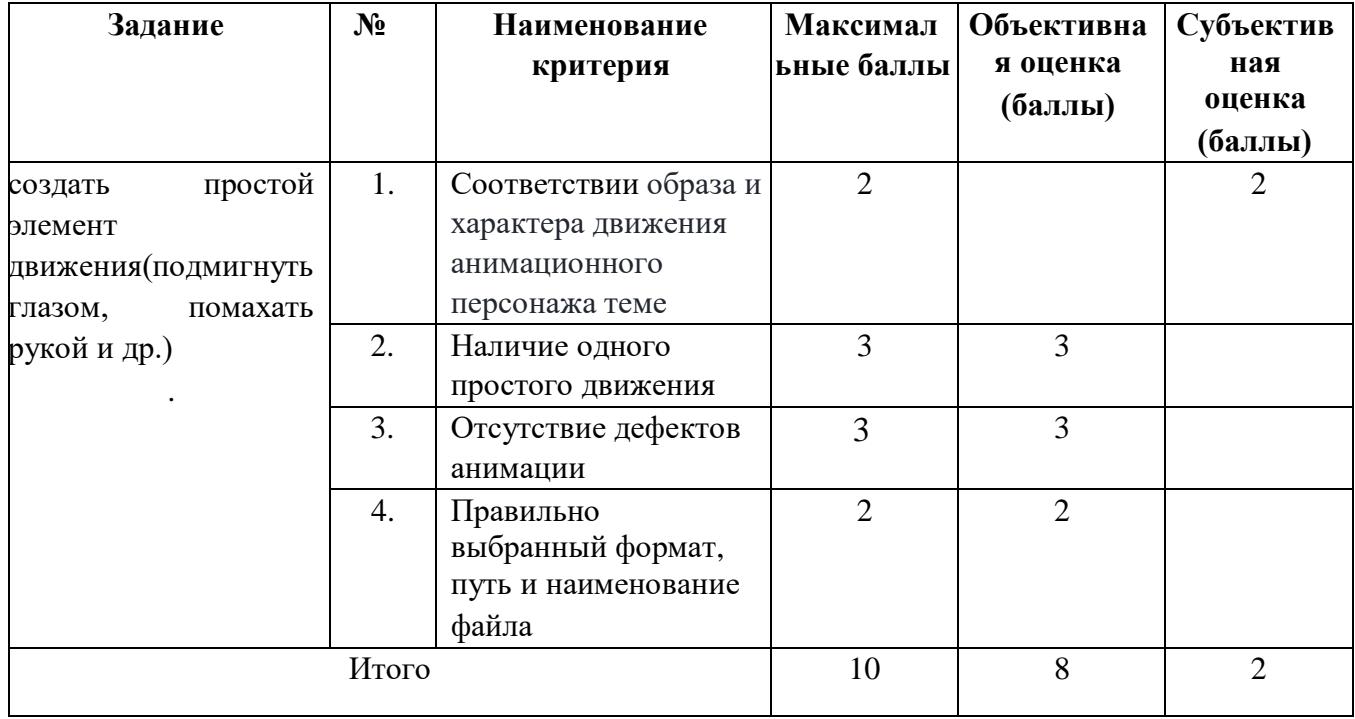

**3.Перечень используемого оборудования, инструментов и расходных материалов.** 

 $\mathsf{r}$ 

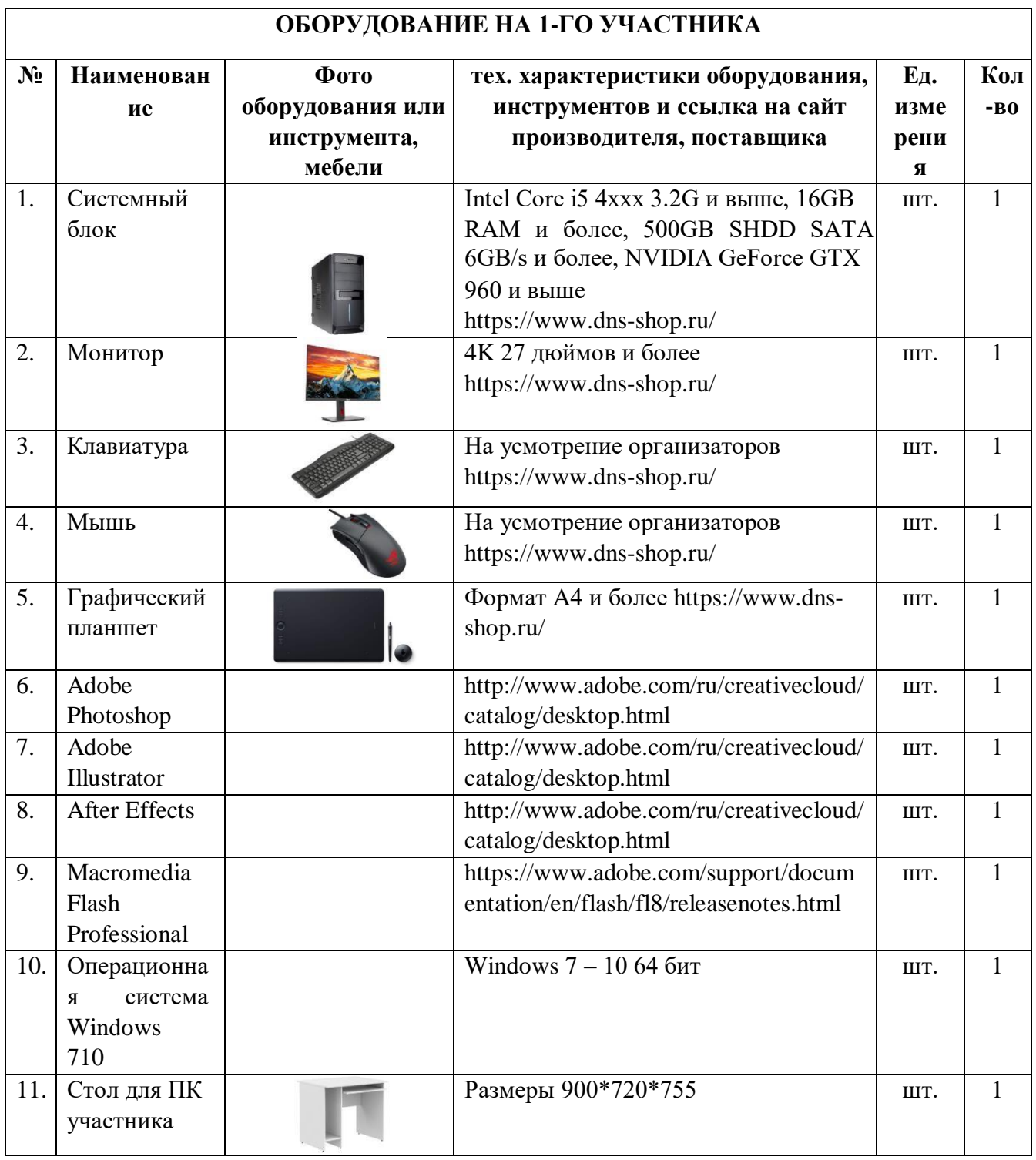

### **Для всех категорий участников**

٦

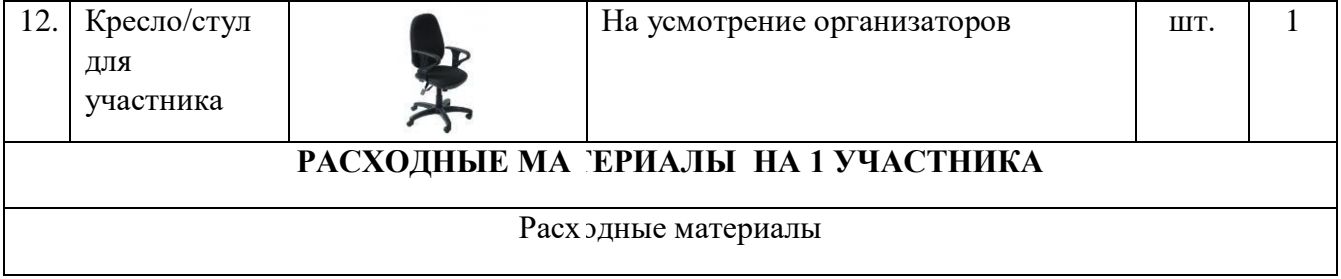

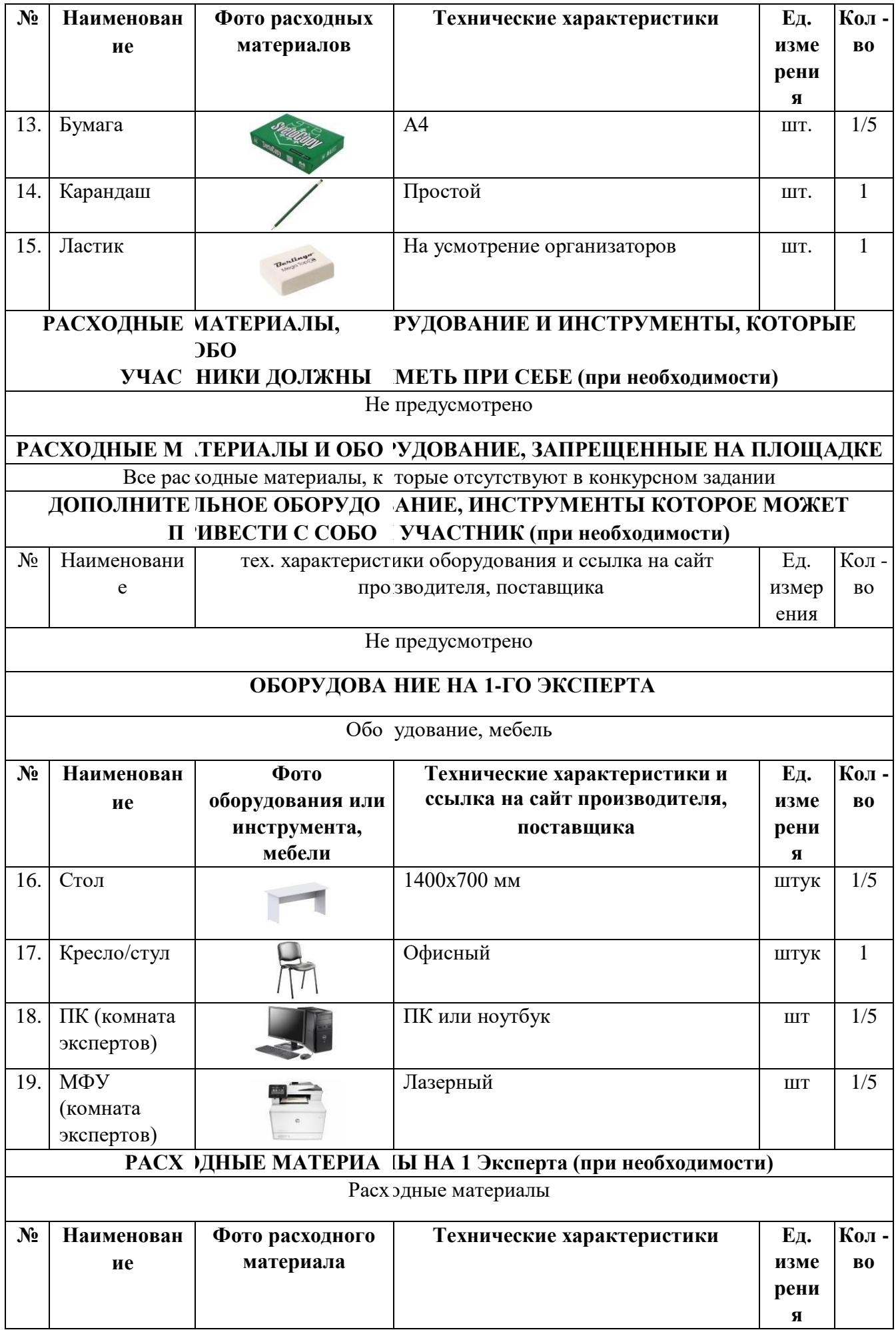

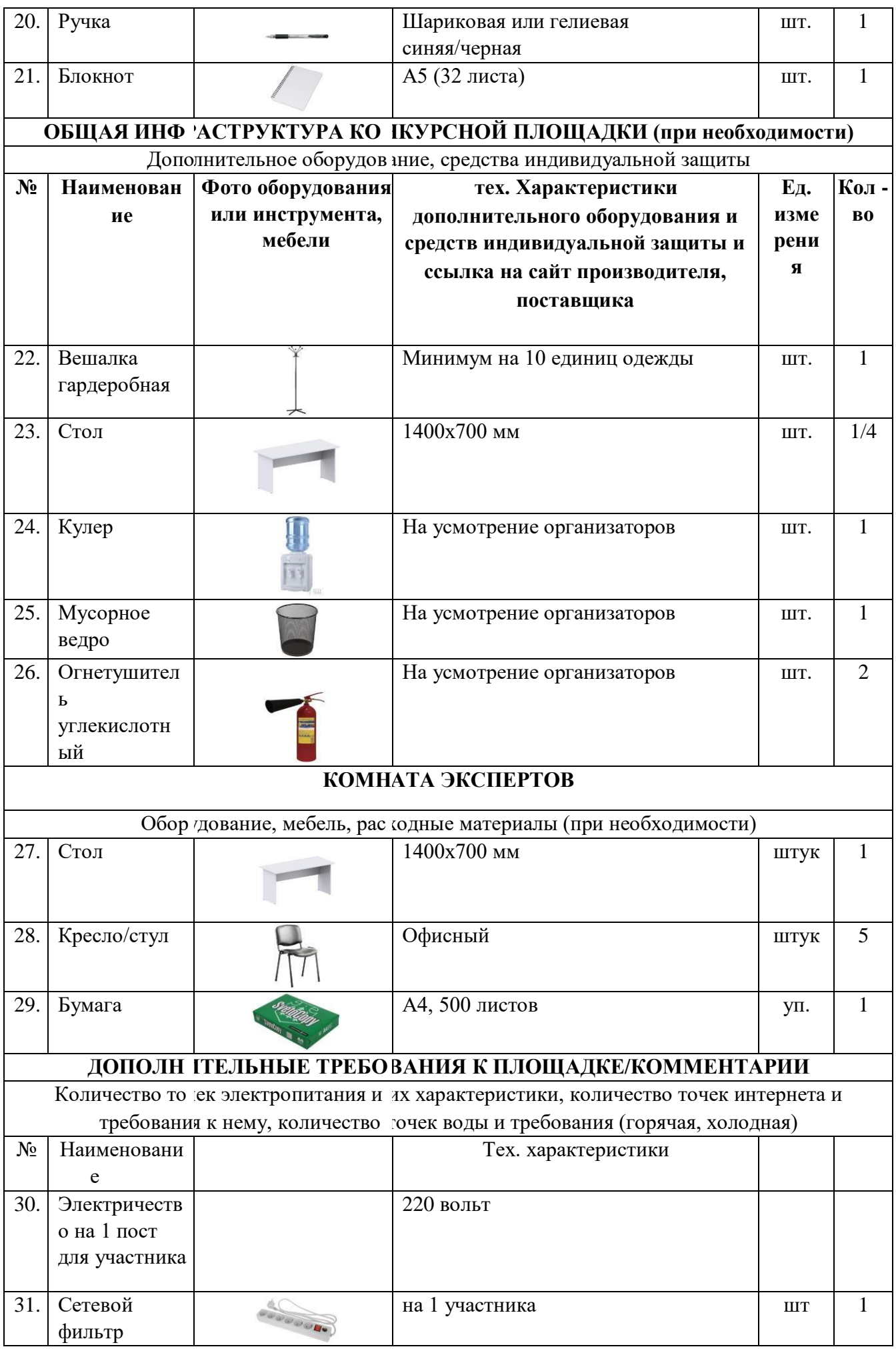

## **План застройки площадки по компетенции «Дизайн персонажей/Анимация»**

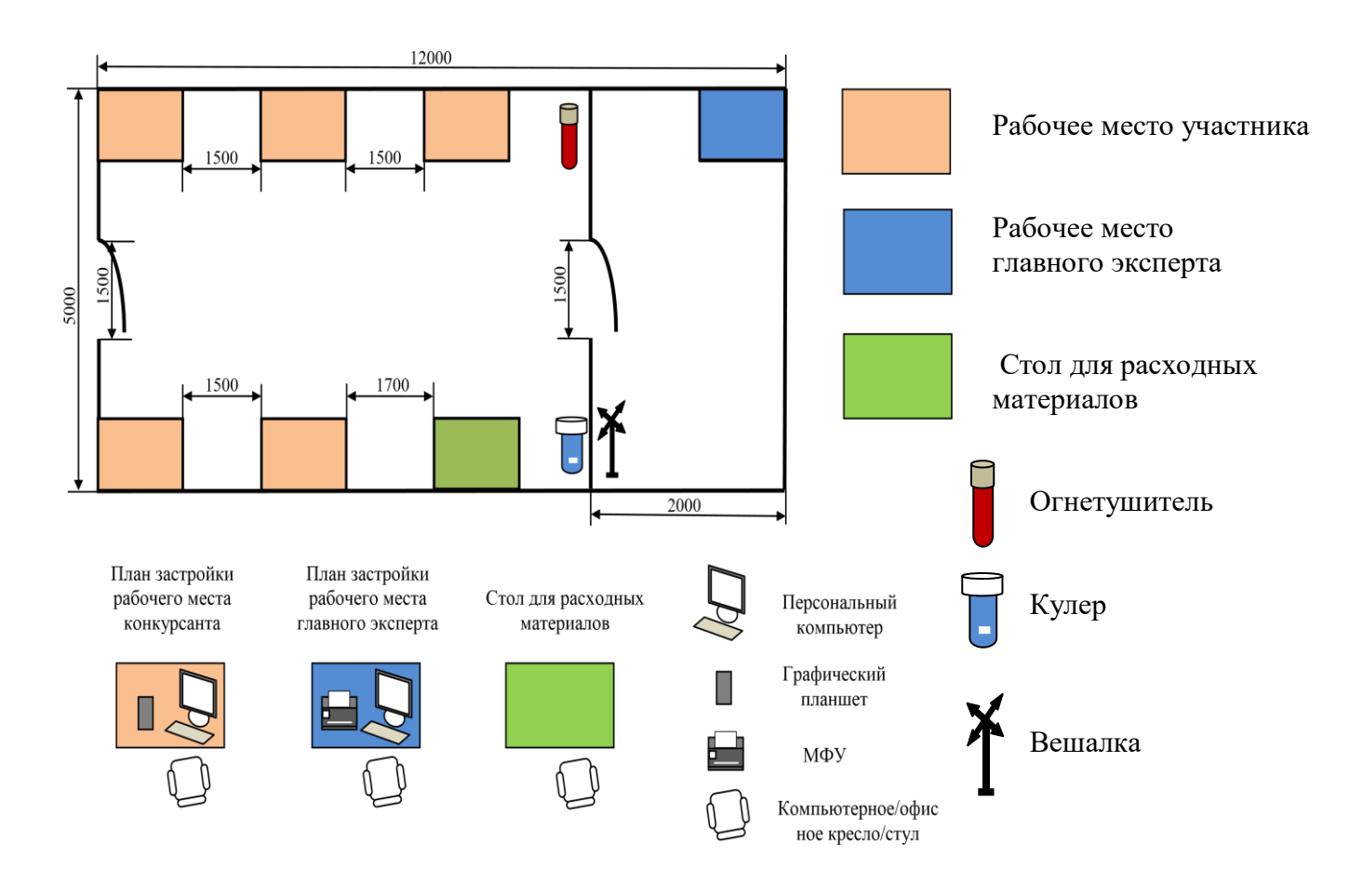